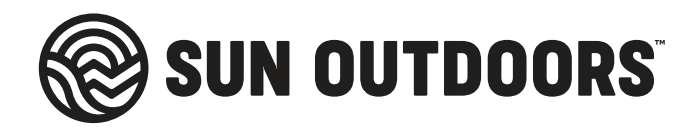

# **DEVICE CONNECTION INSTRUCTIONS FOR BASIC WIFI**

- 1. Go to the settings on your device.
- 2. Locate and select the WiFi option to enable your service. (Devices may vary regarding the location of your settings.)
- 3. Select the SunWiFi network within the list provided to connect.
- 4. The browser should automatically open on your phone to login. (If the site does not open automatically, open your default browser.)
- 5. Enter your login information and agree to our "Terms and Conditions | Privacy Policy."
- 6. Click "connect" to finish.

**Bookmark the login page in case you need to return.**

Our FREE WiFi is designed for social media use, checking email, and browsing the internet. Please avoid high bandwidth activities like gaming and video streaming.

For 24/7 customer support, please contact our service provider, Jabba Communications at **(480) 300-6908**

## **FAQS**

#### **I can't see, or can't connect to, the wireless network. What's wrong?**

If you cannot see the wireless network, or are having problems connecting, you can try the following steps:

- Remove (or "forget") the wireless network from your device within your WiFi settings
- Turn off your WiFi, then turn it back on again
- Reboot your device

If you're still having issues, please contact our WiFi Support at **(480) 300-6908** for assistance.

### **How do I connect to multiple devices on Sun WiFi?**

To access our basic WiFi service, login with the following information and accept our terms and conditions for each device you're using:

- Name
- Email
- Site Number

If you have purchased our upgraded Sun WiFi service, login to one device, then create a password during the purchasing process. Once the purchase is complete, connect any additional devices to the Sun WiFi network and login using the same credentials as the first device.

#### **How long can I use the Sun WiFi service?**

You can stay connected every day during your stay with us with our free basic WiFi service.

If you decide to upgrade your plan to Premium, Sunstream, or Family, you can connect for 1 day, 3 days, 1 week, or 1 month. Learn more about our upgraded plans online.